#### VAO VOSpace 2.0 implementation

**Dmitry Mishin Johns Hopkins University** 

# Design goals

- Full compatibility with the IVOA VOSpace 2.0 specification
- High scalability on large cluster
- Possibility of minimal installation on small cluster with minimal hardware requirements
- Modular architecture allowing to choose the desired system design

#### **Components**

- The VOSpace core Java REST web-service
- MySQL database users, transfer jobs, searchable metadata
- Data backend plugins for minimal and large
- Queueing system async jobs
- $\bullet$  Web UI

#### Development installation

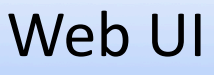

• http://tempsdss.pha.jhu.edu:8080/vospace-2.0

**REST endpoint** 

• http://tempsdss.pha.jhu.edu:8080/vospace-2.0/rest

Source code:

• svn+ssh://usvao-svn@svn.usvao.org/usvao/prototype/ vospace/trunk/vospace-2.0/java/merged

#### All transfer methods supported

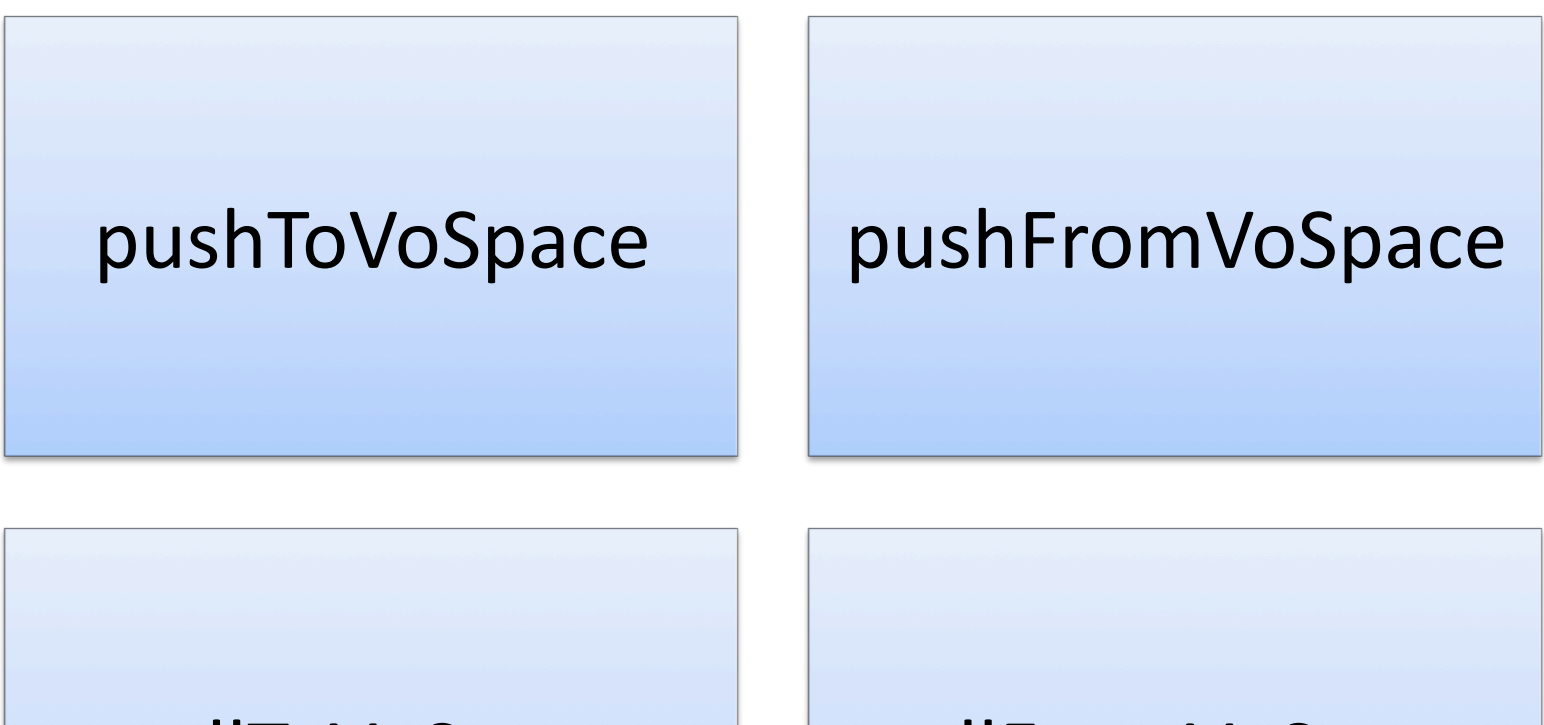

#### pullToVoSpace | pullFromVoSpace

#### System design

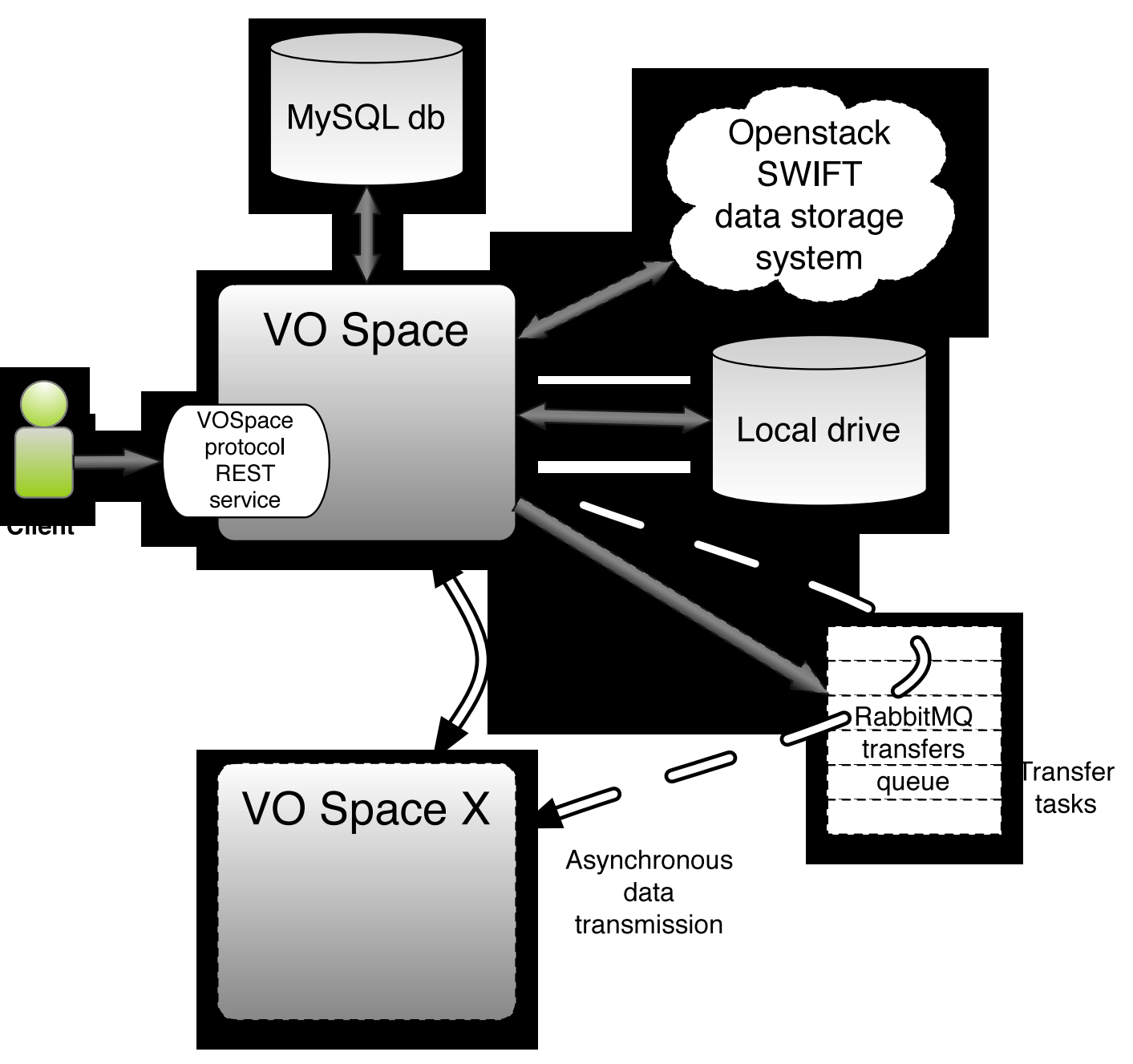

#### Asyncronous tasks queue

Transfer tasks are distributed among multiple VOSpace instances in a cluster

#### **Scalable bandwidth**

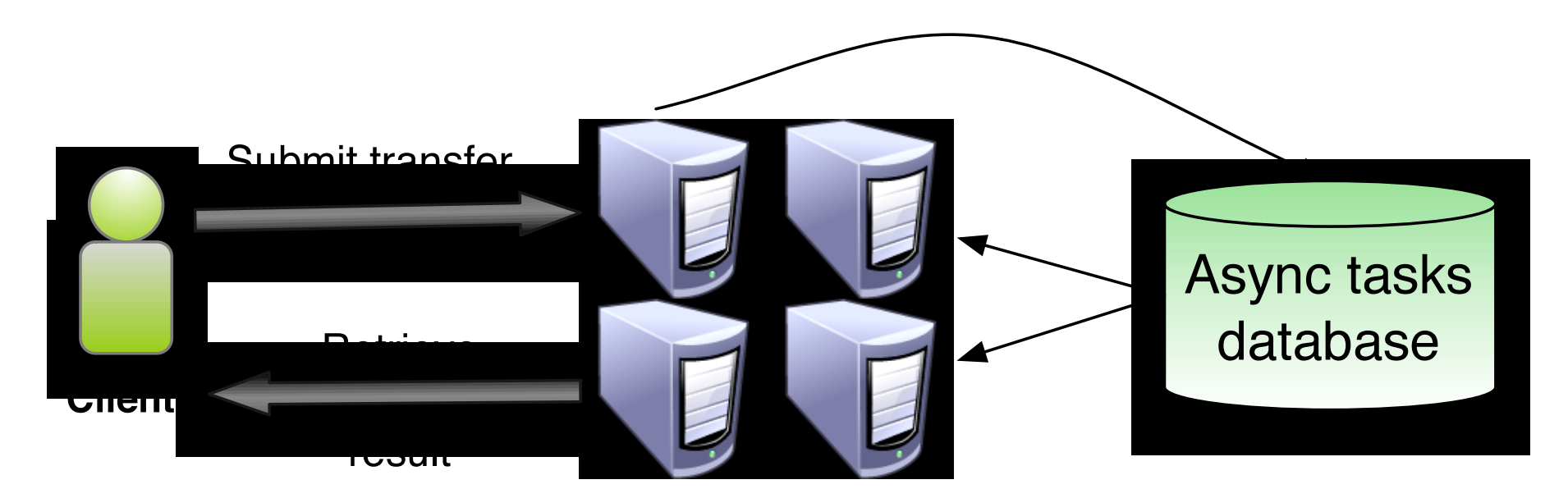

**VOSpace nodes** 

#### Protocols supported

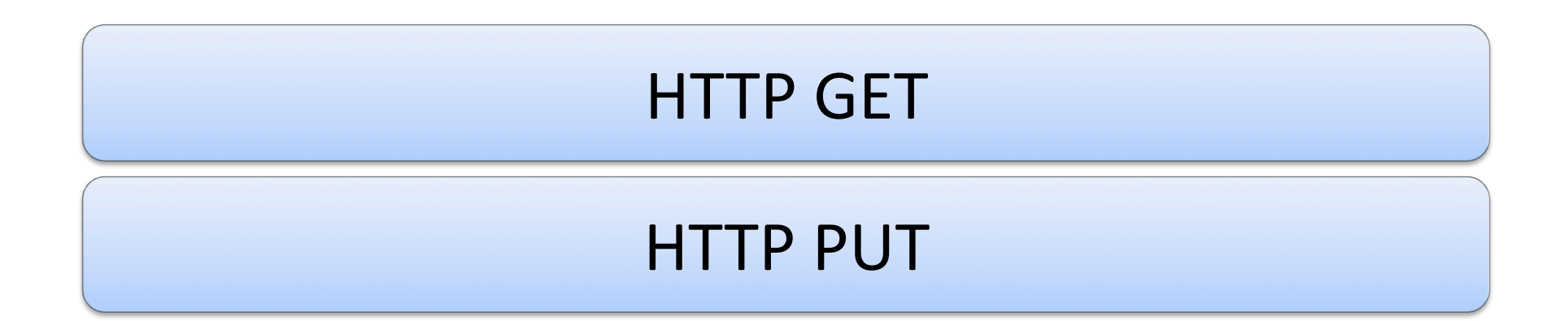

# To implement

## UDT\$

## Data backend plugins

- $\cdot$  File store
	- $+E$ asy installation (no additional requirements)
	- Moderate performance
	- $-$  Hard to scale out
	- $-$  Single point of failure
- Openstack SWIFT: scalable storage for clusters
	- +Great performance
	- $+$ Highly redundant
	- $+$ Easily scalable
	- $-$  Needs additional setup and management
	- $-$  Needs multiple servers to install (>4)

#### Authorization + authentication

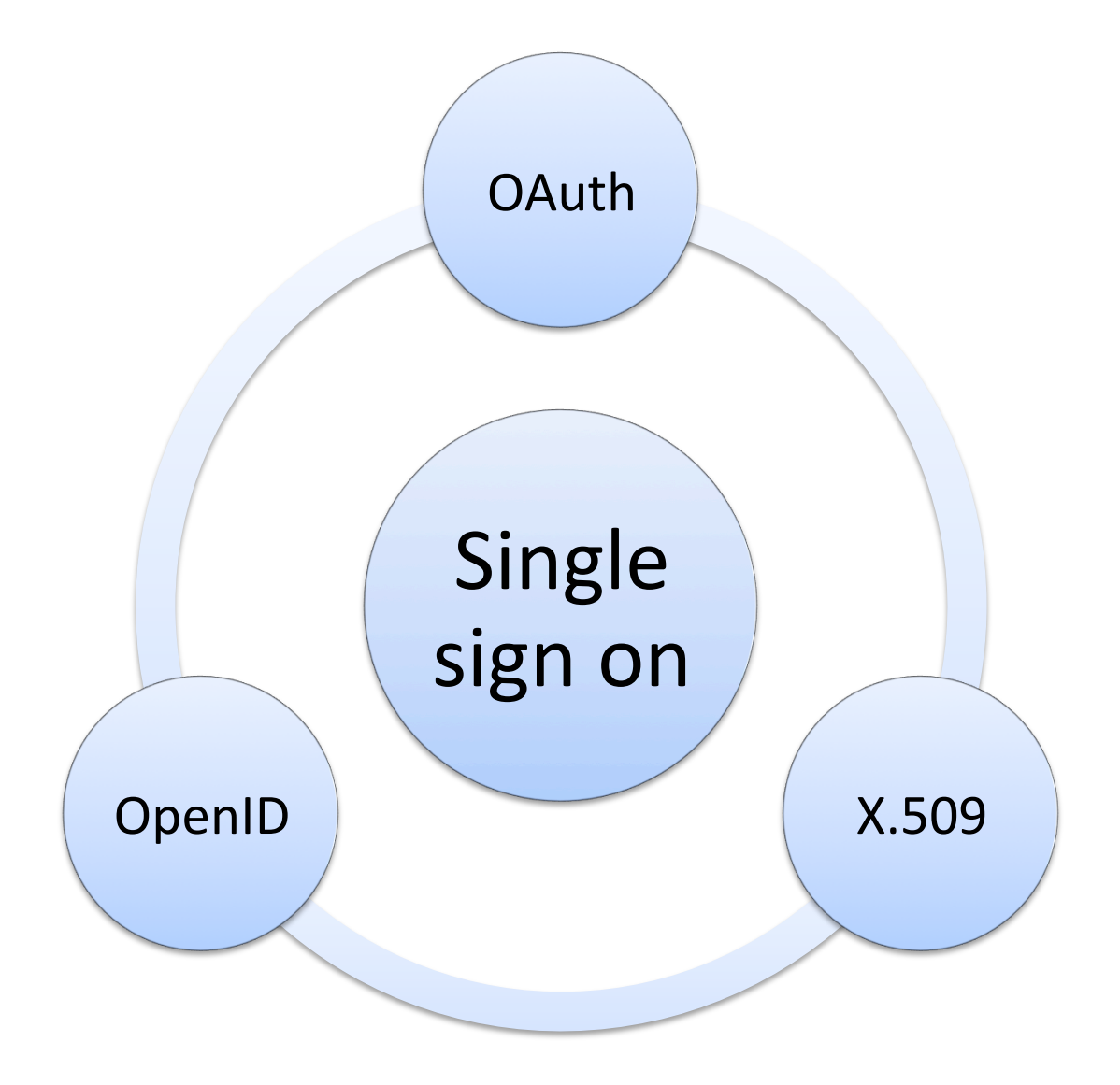

#### Automatic SSO users mapping

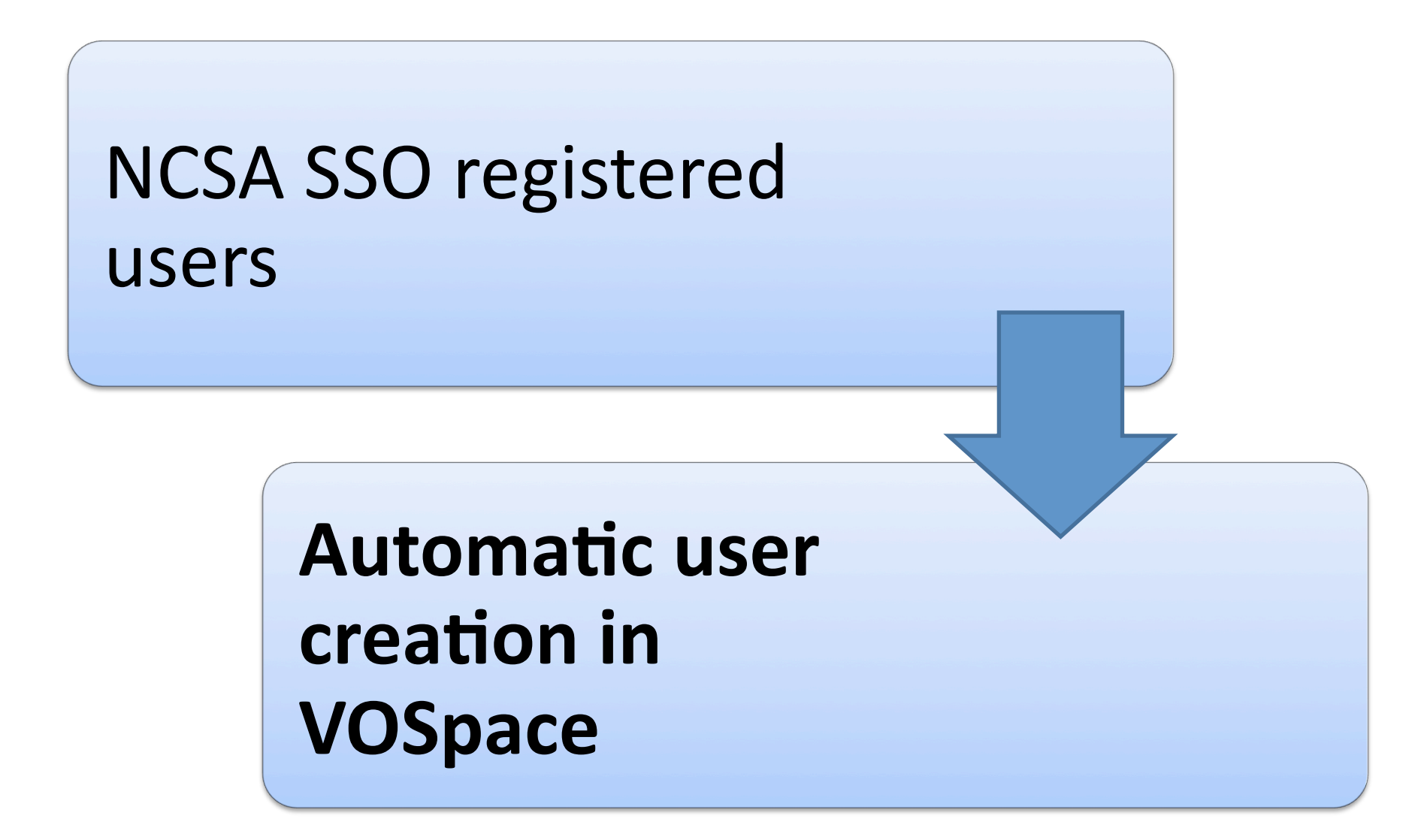

## DOJO Ajax Web interface

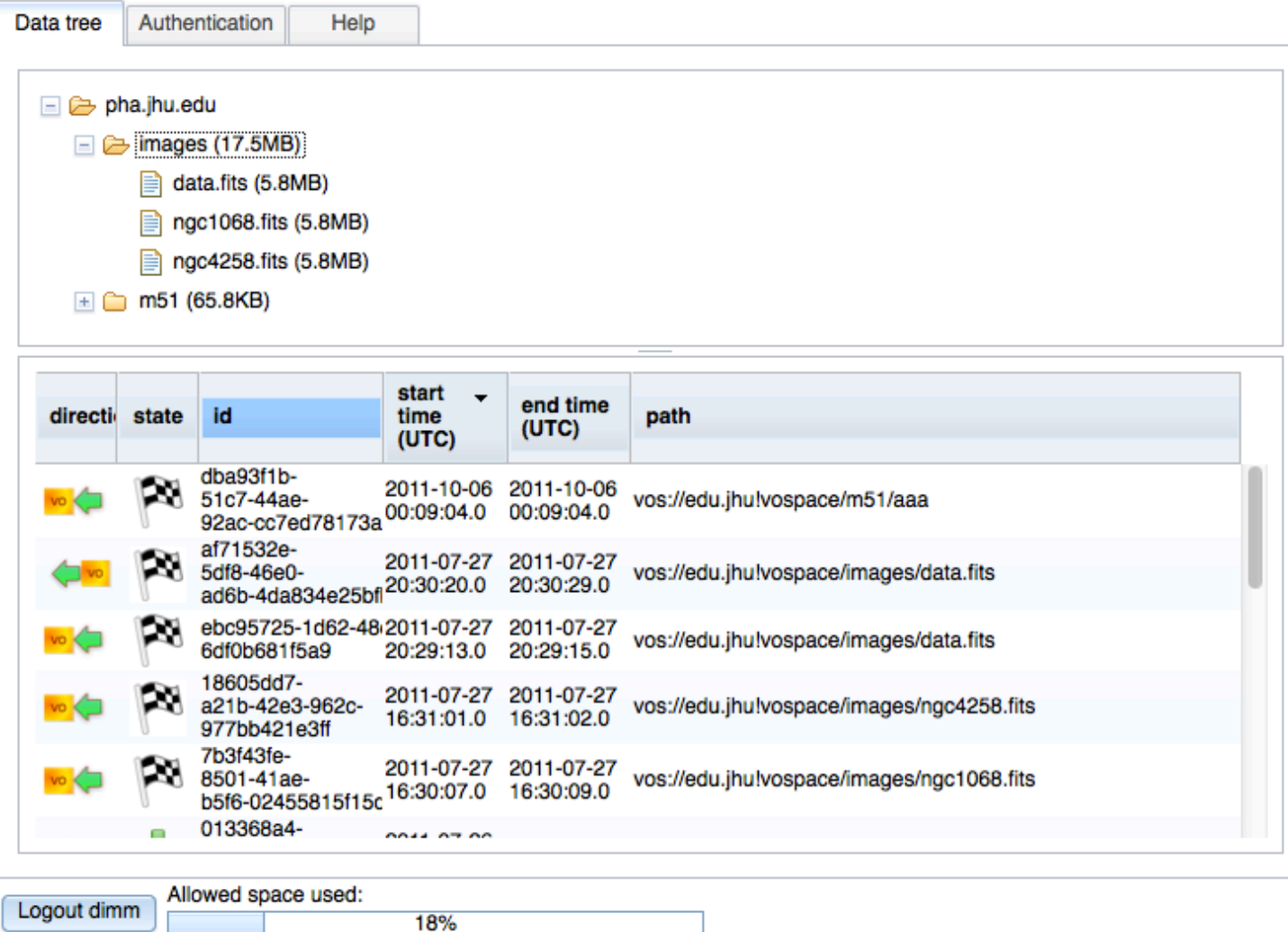

#### Integration with services

# Implemented data upload and download from Tap service

- OAuth users authentication
- Single Sign On

#### Problems\$

Create transfer task with OAuth authentication

• Service response: 303 See Other

Automatic HTTP GET Location

• Unauthorized

#### Future work

Structured nodes

UDT protocol

# **Title page**

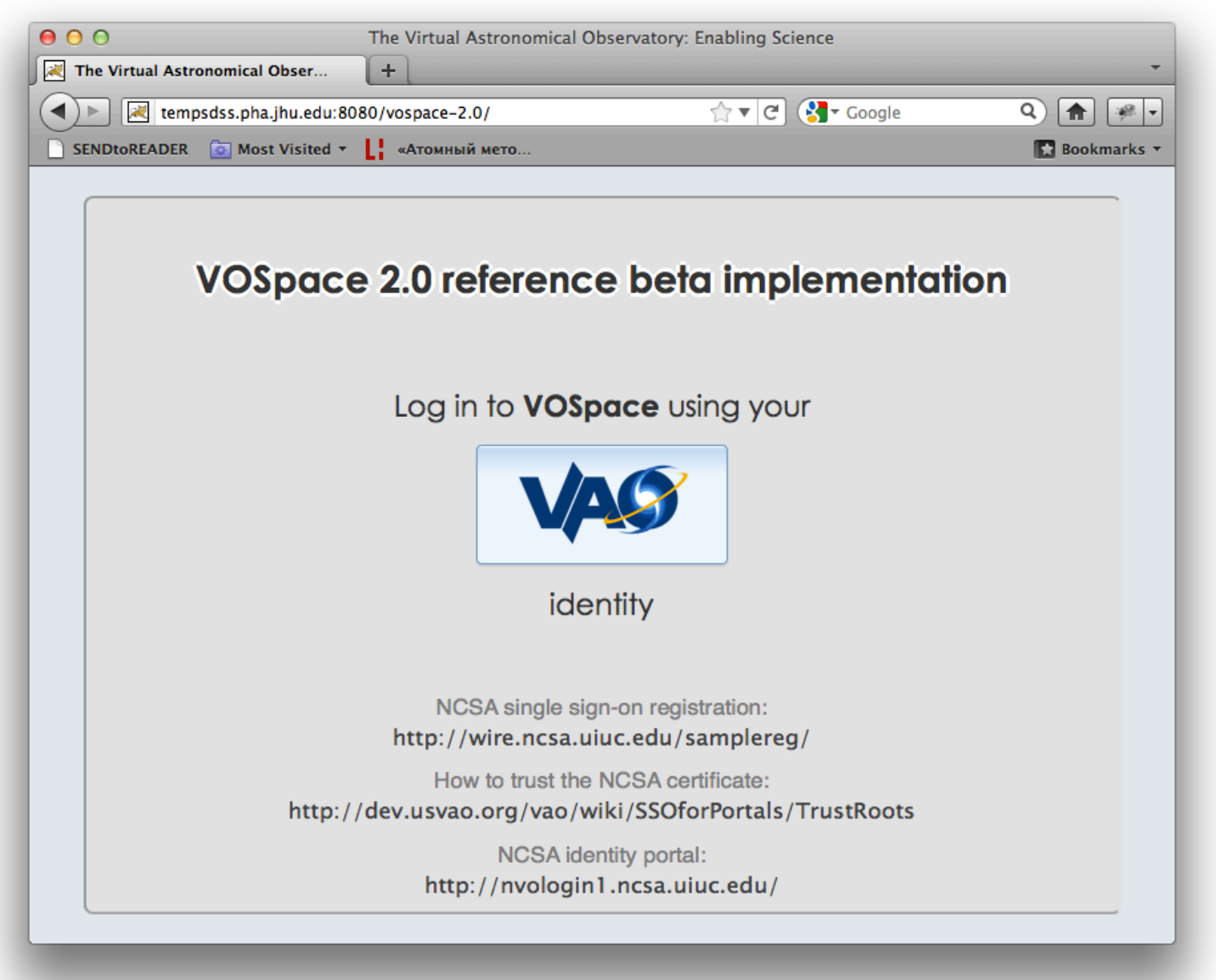

# OpenID login

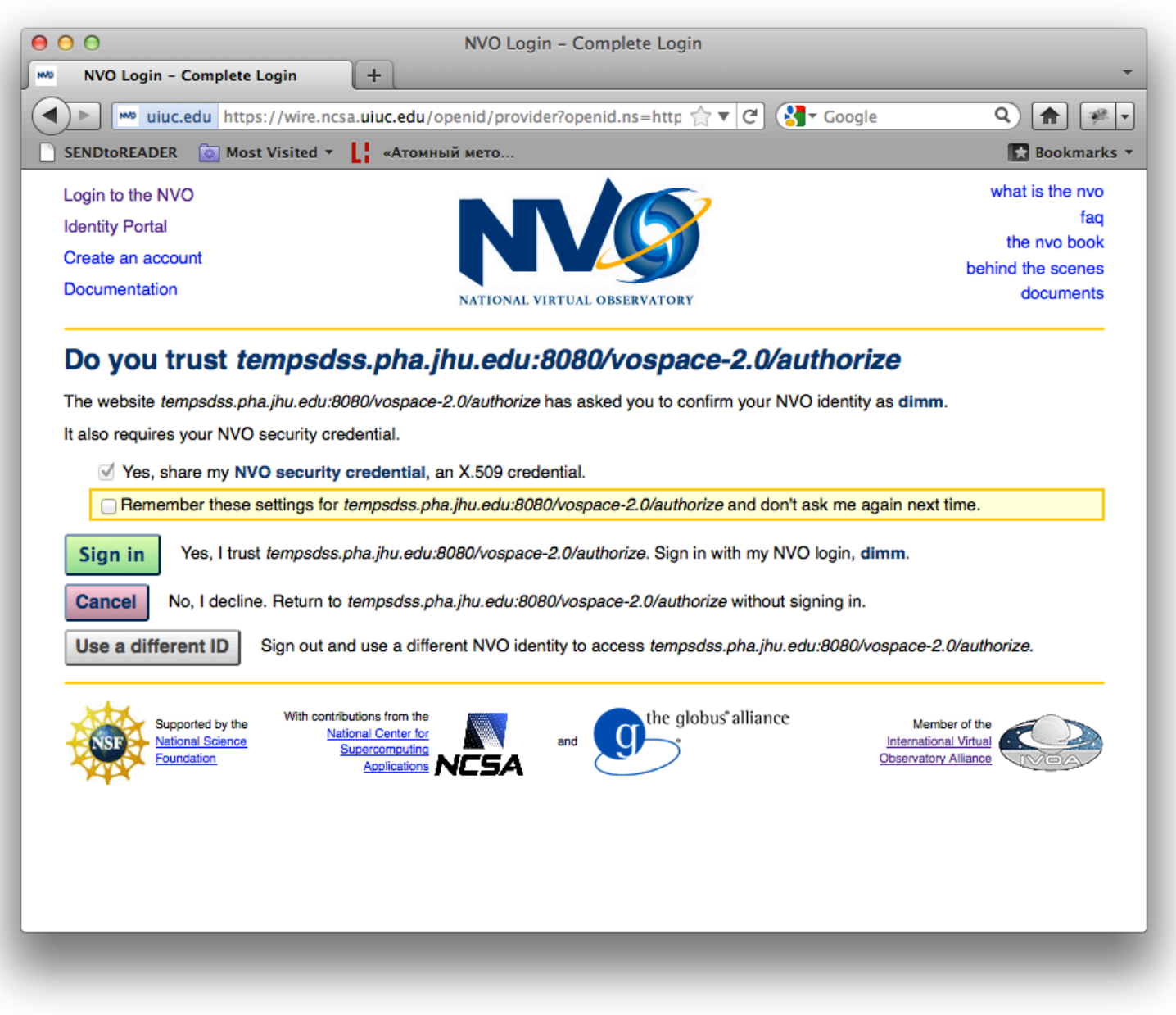

#### Main window

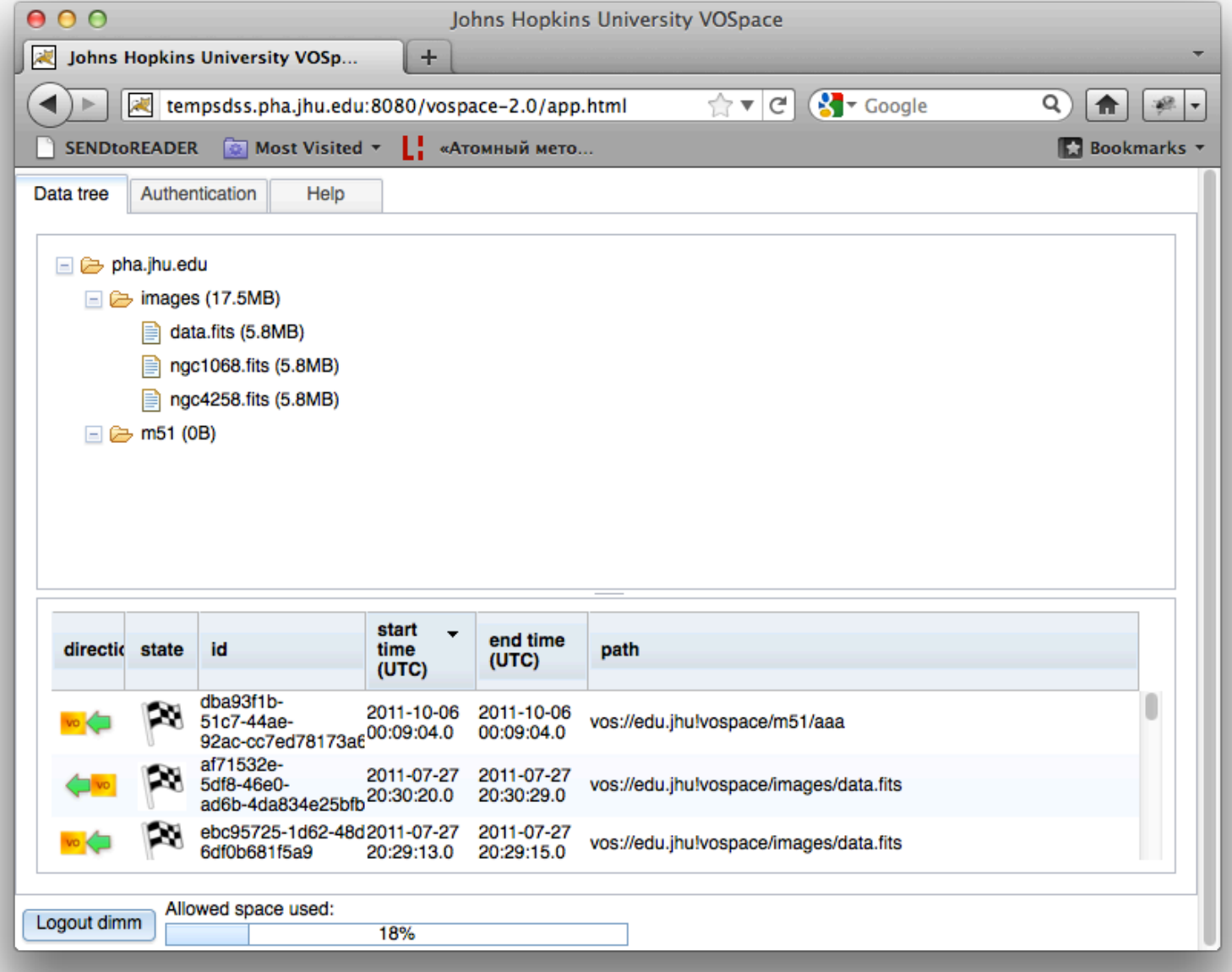

#### View node metadata

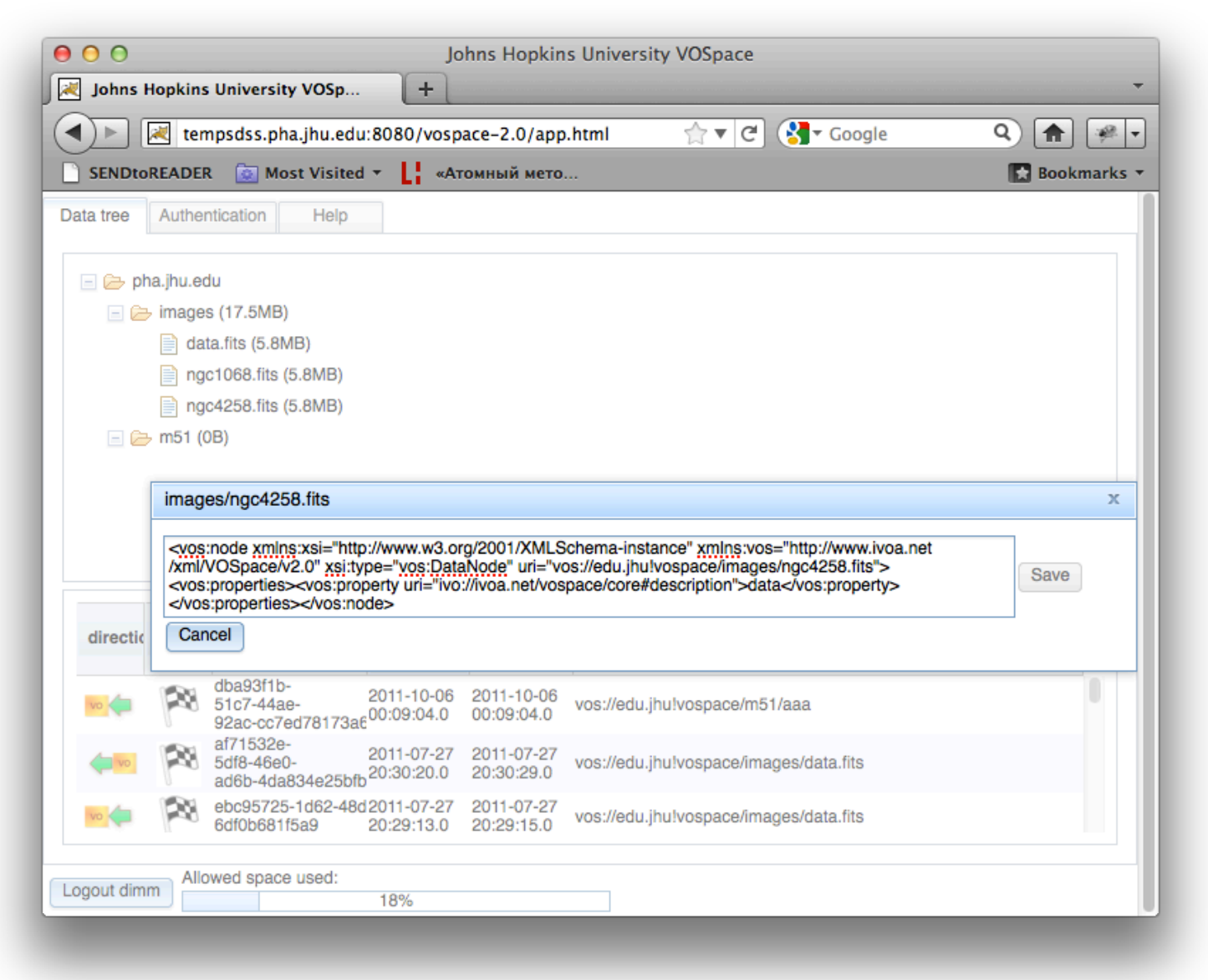

#### Create transfer

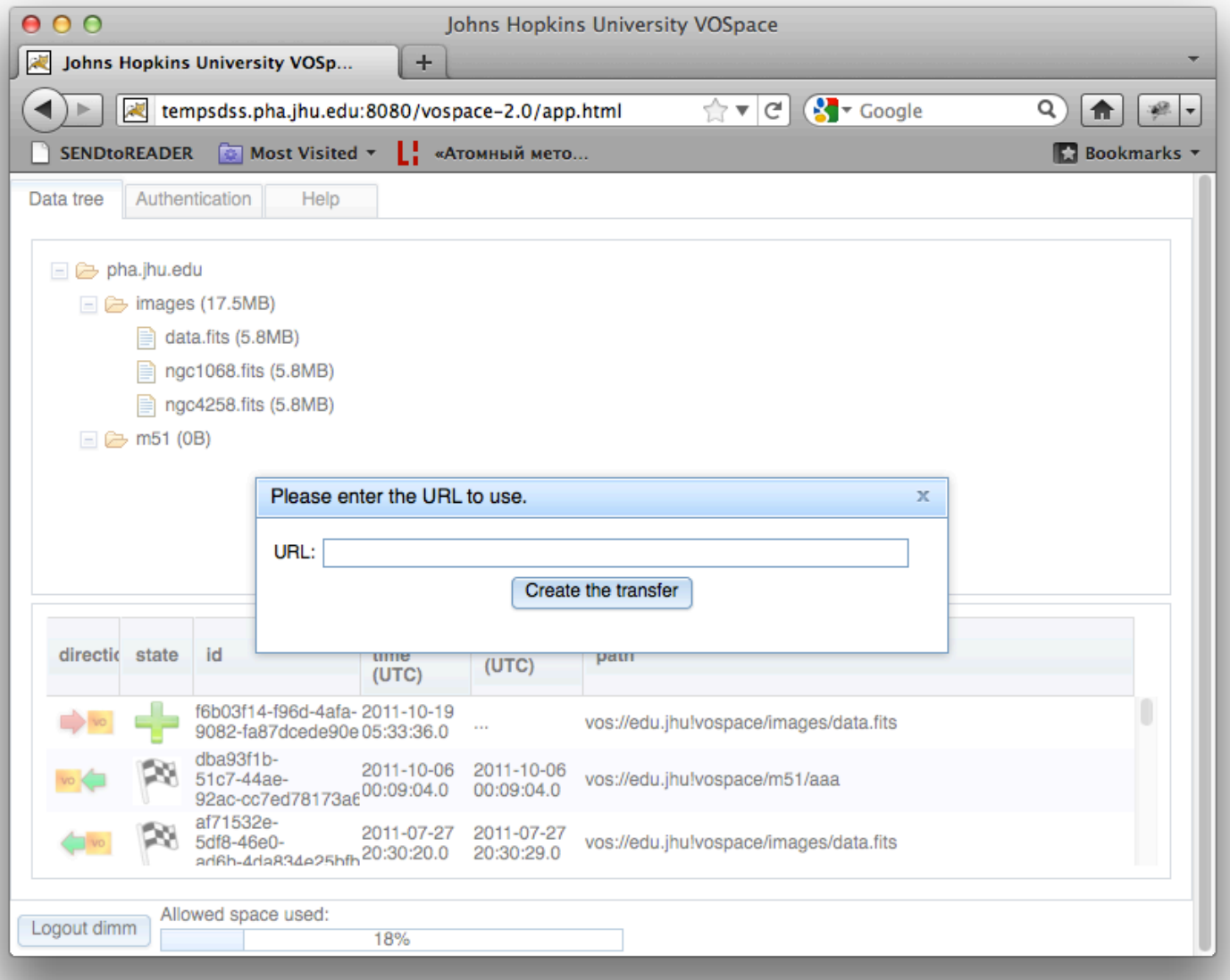